# 中国规范混凝土单轴应力应变关系生成软件 说明文档

#### 崔济东 **(JiDong Cui)**

(华南理工大学 土木与交通学院,广东广州,510640)

该程序基于中国混凝土规范《GB 50010-2010》(以下简称《混规》)进行编写。根据《混 规》附录 C 的具体公式生成相应的混凝土材料单轴本构曲线,并保存成文本格式,方便平时 的研究。以下是程序的介绍和具体编制说明。

# 1 程序界面

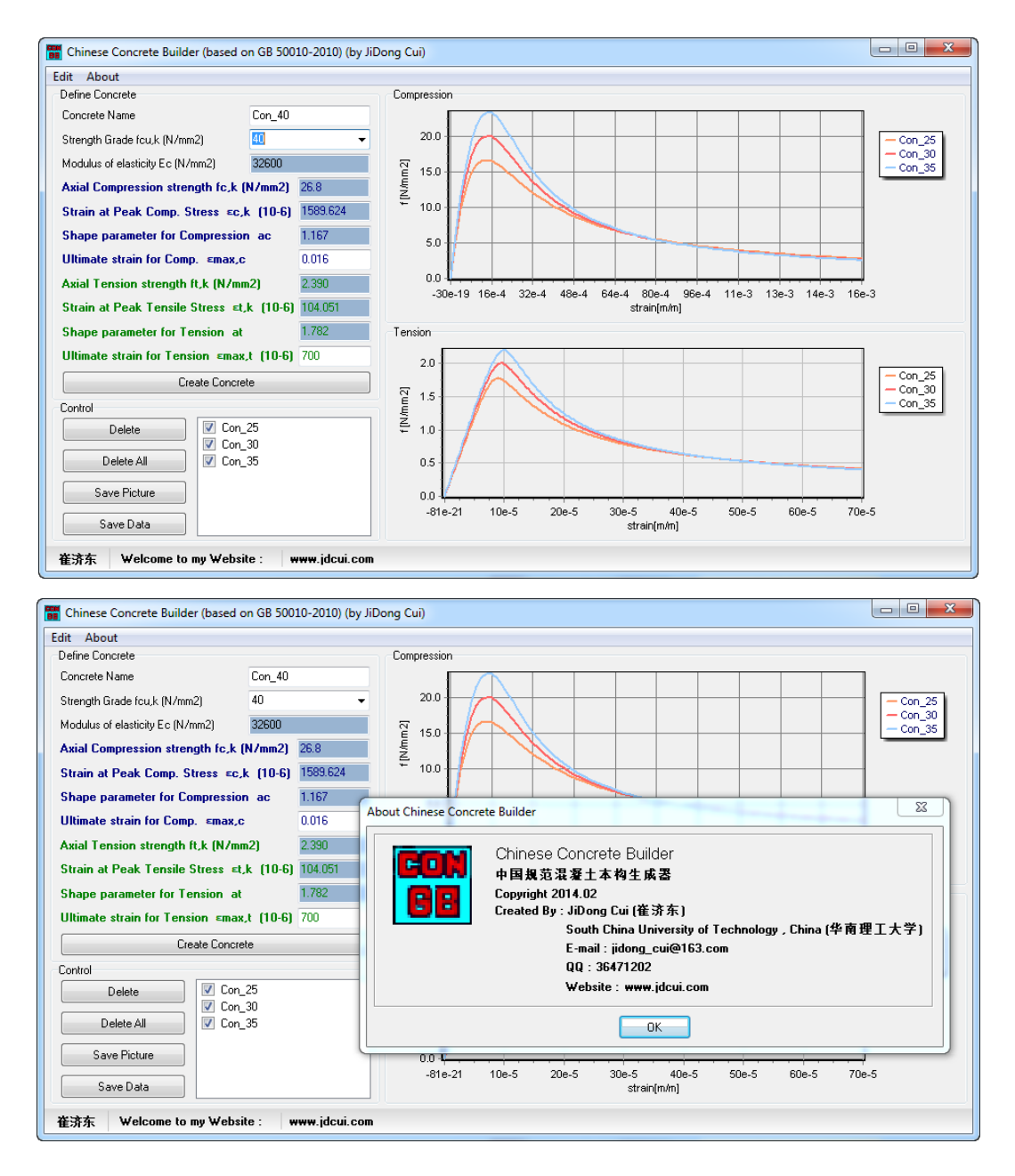

#### SINCE 2015 **D** WWW.jdcui.com

#### 2 混凝土弹性模量的取值

参考《混规》4.1.5 条附录(P287),材料的弹性模量按以下公式进行计算:

$$
E_c = \frac{10^5}{2.2 + \frac{34.7}{f_{cu,k}}}
$$
 ( N/mm<sup>2</sup> )

注:  $f_{\text{cut}}$ 是混凝土的立方体抗压强度标准值, 单位为 (N/mm<sup>2</sup>)。

## 3 混凝土轴心抗压 *c k*, *<sup>f</sup>* 、抗拉强度 t,*<sup>k</sup> <sup>f</sup>* 的确定

参考《混规》4.1.3 条附录(P286)。混凝土的轴心抗压强度标准值和轴心抗拉强度标准 值都可以混凝土的立方体抗压强度标准值 *cu k*, *f* 乘以相应的系数得到。

#### 4 混凝土应力应变曲线的形状

参考《混规》附录 C(P207)。其中 C.2.3 是单轴受拉应力应变关系,C.2.4 是单轴受压应 力应变关系。受压和受拉曲线均主要由 3 个参数进行控制:

(1) *rf* :混凝土单轴强度代表值

(2)  $\varepsilon$ : 与单轴强度代表值 f. 对应的峰值应变

(3)<sup>α</sup> :混凝土单轴应力-应变曲线下降段参数,曲线的形状参数

对于抗拉本构:

$$
\varepsilon_{t,r} = f_{t,r}^{0.54} \times 65 \times 10^{-6}
$$

$$
\alpha_t = 0.312 f_{t,r}^2
$$

对于抗压本构:

$$
\varepsilon_{c,r} = (700 + 172\sqrt{f_{c,r}}) \times 10^{-6}
$$

$$
\alpha_c = 0.157 f_{c,r}^{0.758} - 0.905
$$

注: 具体计算公式参考附录 C 的条文说明 (P403);

这里的强度代表值均指的是混凝土的轴心抗压强度,具体是设计值、标准值还是平均值

# $\mathbf{S}$  since 2015<br> $\mathbf{S}$  www.jdcui.com

由使用者自行输入。

# 5 程序的具体计算流程

 $(1)$ 程序默认根据  $f_{\alpha k}$ 计算混凝土的弹性模量  $E_c$  和轴心抗压强度  $f_{c,k}$  和轴心抗拉强度  $f_{\text{t,k}}$ 

(2) 利用  $f_{c,k}$ 和  $f_{t,k}$  计算相应的峰值应变  $\varepsilon$ , 和形状参数 α

(3) 最后结合这个几参数按《混规》附录 C(P207) 的公式计算相应的单轴应力-应变 关系。

整个曲线的形状仅由  $E_c$ 、 $f_k$ 、 $\varepsilon$ , 和 $\alpha$ , 四个参数确定,这些参数都允许自定义,程序仅 负责通过上面的过程提供默认参数。

## 6 小结

软件是免费的,你可以在我的网站上免费下载。如有错误或遗漏,欢迎大家批评指正。

- 我的邮箱:**jidong\_cui@163.com**
- 我的博客:**[www.jdcui.com](http://www.jdcui.com/)**